# **12 Reunião 12: 08/OUT/2020**

### **12.1 Reuniões passadas**

- treino de raciocício (sempre!)
- decomposição de um problema em problemas mais simples (sempre!): fatoração de inteiros

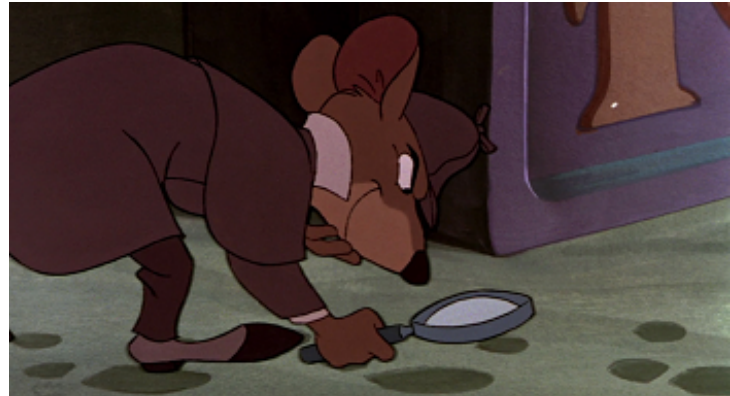

- indicadores de passagem: números primos
- repetições encaixadas: while ... dentro de while ... dentro de . . .

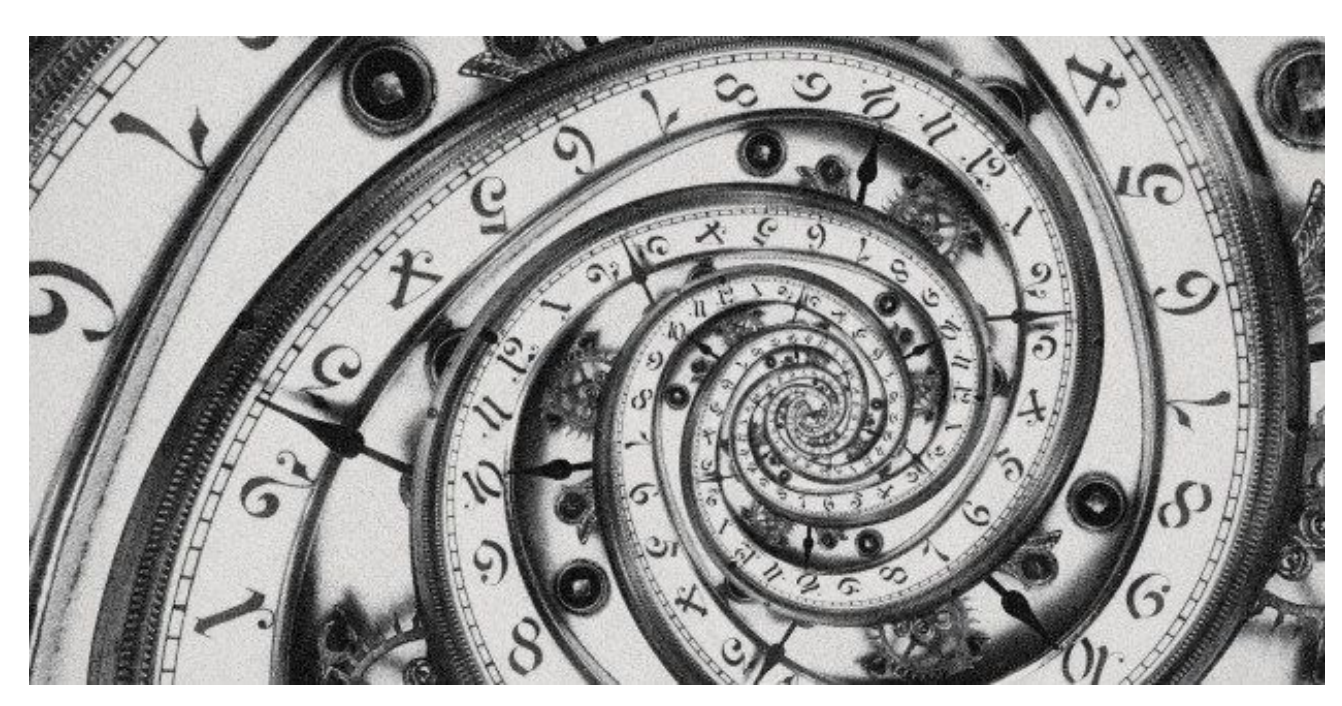

Figure 1: Fonte: Alex teuscher via Getty Images

## **12.2 Hoje**

- funções
- protótipos de funções
- estruturas de funções
- chamada de funções
- passagem de parâmetros
- esqueleto de um programa com funções

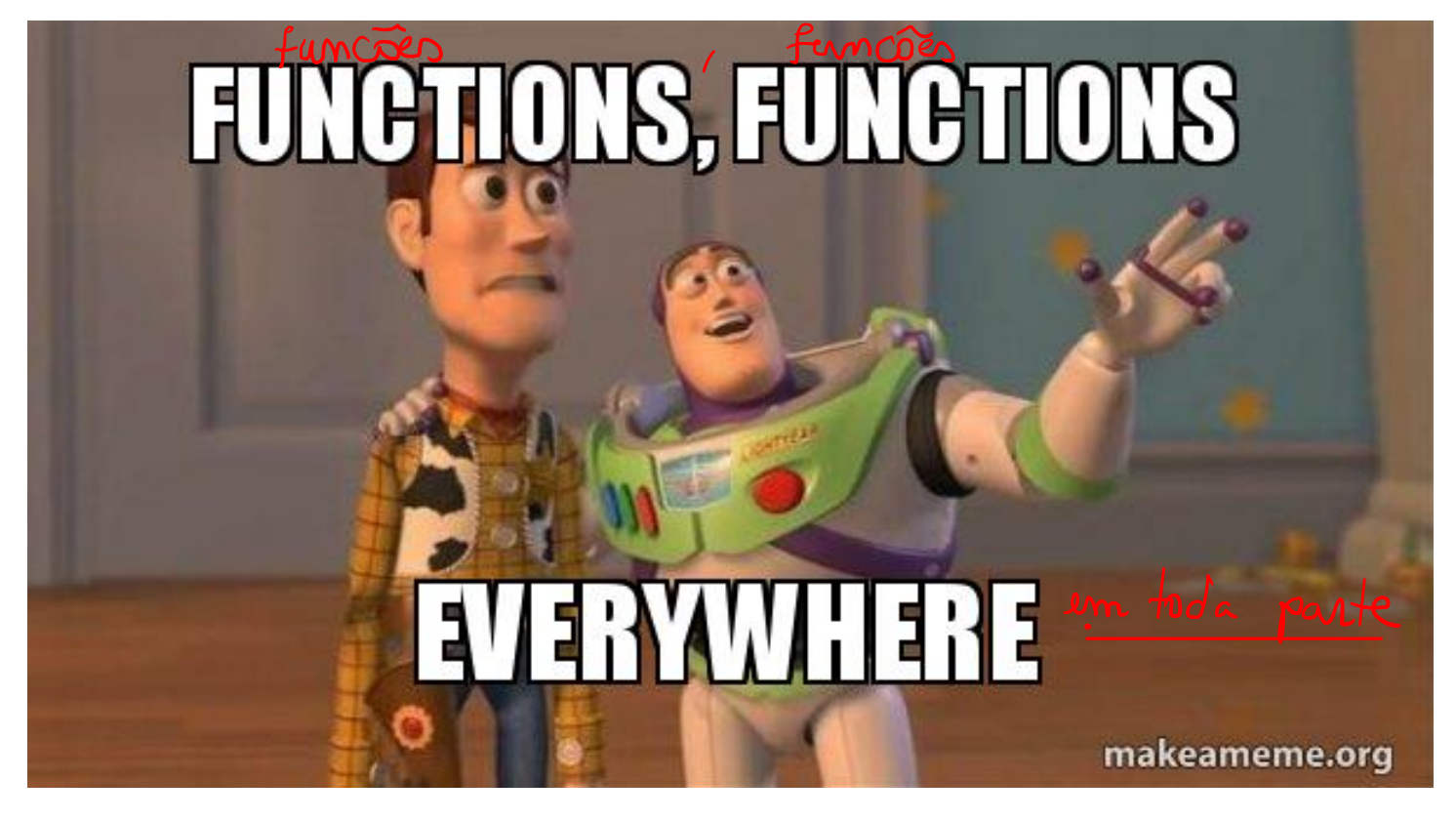

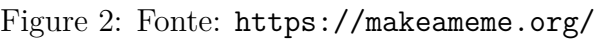

### **12.3 Exercício: binomial**

Escreva um programa que leia dois inteiros me $\log$ e calcule o coeficiente binomial

#### $\overline{1}$ m n  $\setminus$  $=\frac{m!}{\sqrt{2\pi}}$  $n!(m-n)!$

e

Patorio

#### **12.3.1 Exemplos**

Para n = 3 e m = 5 seu programa deve imprimir

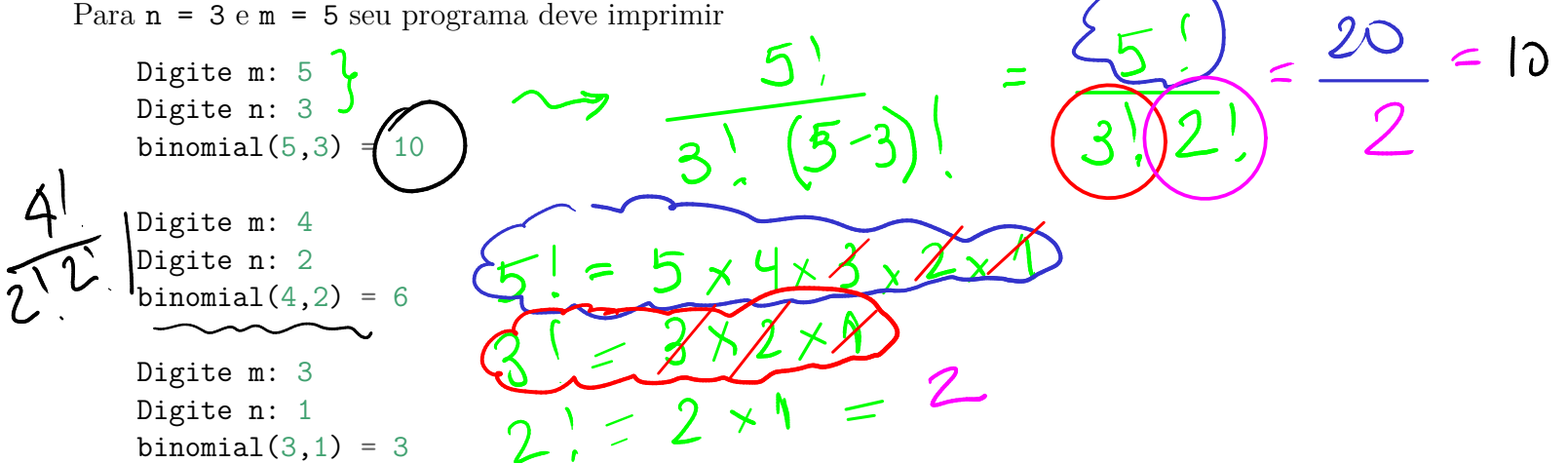

#### **12.3.2 Solução 1**

Solução simples e na *raça*.

```
def main():
    m = int(input("Digite m: "))
    n = int(input("Digite n: "))
    # calcule m!
    m_fat = 1
    i = 2while i \leq m:
       m fat *= ii \neq 1# calcule n!
    n_{\text{at}} = 1i = 2while i \leq n:
       n_fat *= i
        i \neq 1# calcule (m-n)!
    mn_fat = 1
    i = 2while i \leq m-n:
       mn\_fat *= i
        i \neq 1\verb|binomial = m_fat // (n_fat * mn_fat)print(f"binomial({m}, {n}) = \{binomial'\}'
```
#### **12.3.3 Solução 2**

Solução deixando evidente os padrões.

```
def main():
    m = int(input("Digite m: "))
    n = int(input("Digiten: "))# calcule m!
    k = m # na chamada da função
    # corpo da função
   k fat = 1i = 2while i \leq k:
       k fat *= ii \neq 1m_fat = k_fat # valor retornado
    #-------------------------------
    # calcule n!
    k = n # na chamada da função
    # corpo da função
    k_{\text{at}} = 1i = 2while i \leq k:
       k fat *= ii \neq 1n_fat = k_fat # valor retornado
    #-------------------------------
    # calcule m-n!
    k = m-n # na chamada da função
    # corpo da função
    k<sub>_</sub>fat = 1
    i = 2while i \leq k:
       k fat *= ii \neq 1mn_fat = k_fat # valor retornado
    binomial = m_{\text{stat}}/(n_{\text{stat}} * mn_{\text{stat}})print(f"binomial({m}, {n}) = {binomial}'
```
#### **12.3.4 Solução 3**

main()

Solução em que os padrões são substituídos por funções.

```
def main():
     \boldsymbol{I} , \boldsymbol{I} , \boldsymbol{I}Programa que lê dois inteiros positivos m
     e n e calcula binomial(m,n).
    >>>
    Digite m: 5
    Digite n: 3
    Binomial(5,3) = 10
    >>>
    \mathcal{F}(\mathcal{F},\mathcal{F})m = int(input("Digite m: "))n = int(input("Digiten: "))# calcule m!
    m_fat = fatorial(m)# calcule n!
    n_{\text{at}} = \text{factorial}(n)# calcule m-n!
    mn\_fat = factorial(m-n)binomial = m_fat//(n_fat * mn_fat)
    print(f"binomial({m}, {n}) = {binomial}'#------------------------------------------------
def fatorial(k):
     '''(int) -> int
    Recebe um inteiro k, k >= 0, e retorna k!
     \mathcal{F}(\mathcal{F},\mathcal{F})k fat = 1i = 2while i \leq k:
         k_{at} *= ii += 1
    return k_fat
# chamada da função main
if __name__ == "__main__":
```
6

### **12.4 Declaração de funções**

```
def "nome da função"("parâmetros"):
      '''Comentários (opcional, recomendado)
      \vec{r}# corpo da função
     \overline{\phantom{a}}| bloco de comandos
     \overline{\phantom{a}}
```
Variáveis criadas dentro de uma função são locais, isto é, só existem dentro da função. Parâmetros são variáveis locais criadas na chamada da função.

### **12.5 Término da execução**

Após a execução do comando return a execução da função é abandonada.

**return** "expressão"

Uma função também pode ser void e nesse caso a função não precisa de return.

### **12.6 Chamada da função**

 $n_f$ at = fatorial(n) mn  $fat = fatorial(m-n)$ 

### **12.7 Anatomia de um programa em Python**

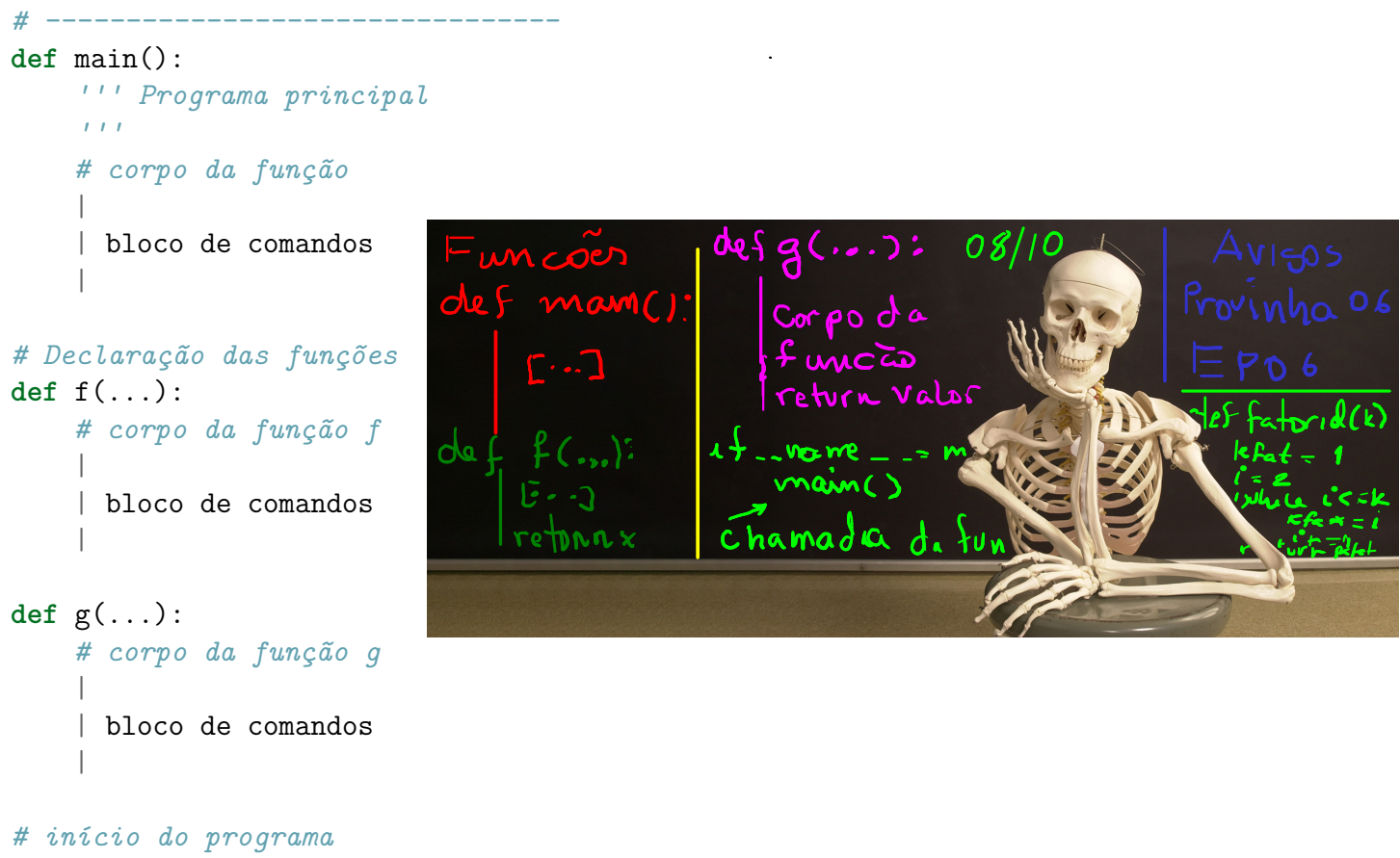

 $if \_name__ = "___main__":$ main() *# chamada da função*

### **12.8 Exercício: Pascal**

Dado um número inteiro positivo m, determine os inteiros na linha m do triângulo de pascal

$$
\binom{m}{0},\binom{m}{1},\binom{m}{2},\ldots,\binom{m}{m}.
$$

#### **12.8.1 Exemplos**

Digite m: 1 binomial(1, 0) = 1 binomial $(1, 1) = 1$ Digite m: 3 binomial $(3, 0) = 1$ binomial $(3, 1) = 3$ binomial $(3, 2) = 3$ binomial $(3, 3) = 1$ 

### **12.8.2 Rascunhos**